Metadata Stores: The TROMPA perspective

Alastair Porter (MTG-UPF) LinkedMusic Project Meeting 21 October 2023

### TROMPA

Towards Richer Online Music Public domain Archives <https://trompamusic.eu/> EU Funded project from 2018-2021 Consortium of 4 universities and 5 companies

# Some of the things we made

#### The "Contributor Environment"

Main interface to the data published by the project

The idea was that each project would interact with

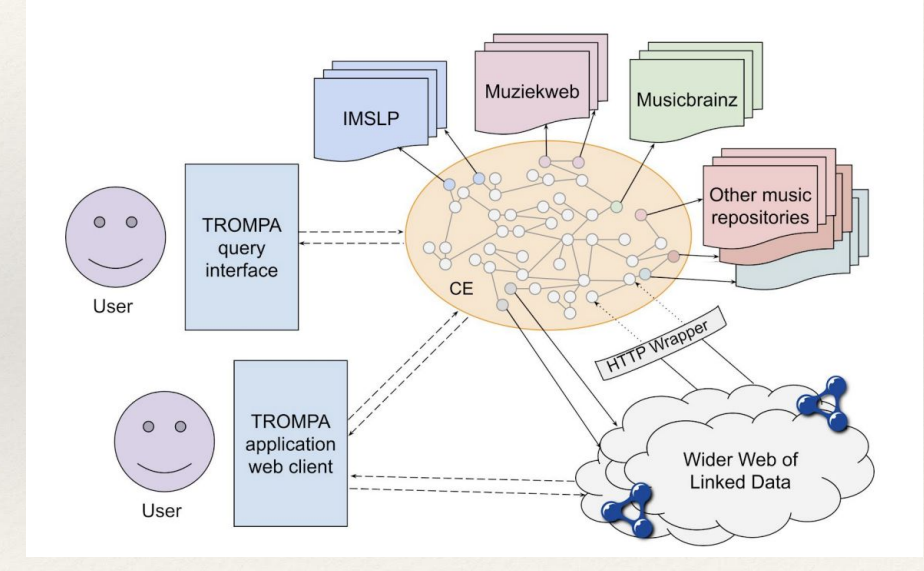

#### GraphQL interface

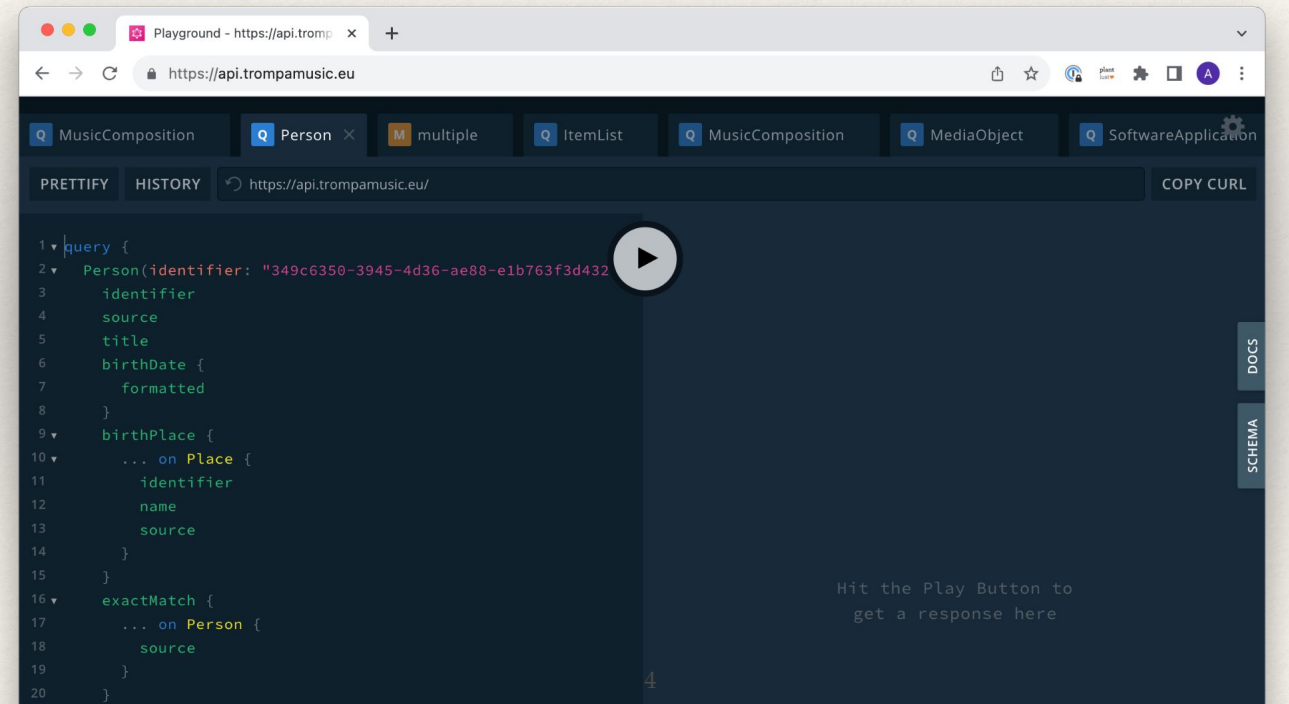

Data structure is based on Linked Data schemas (mostly schema.org with other things added as we needed)

Custom interface to output json-ld based on the schema definition

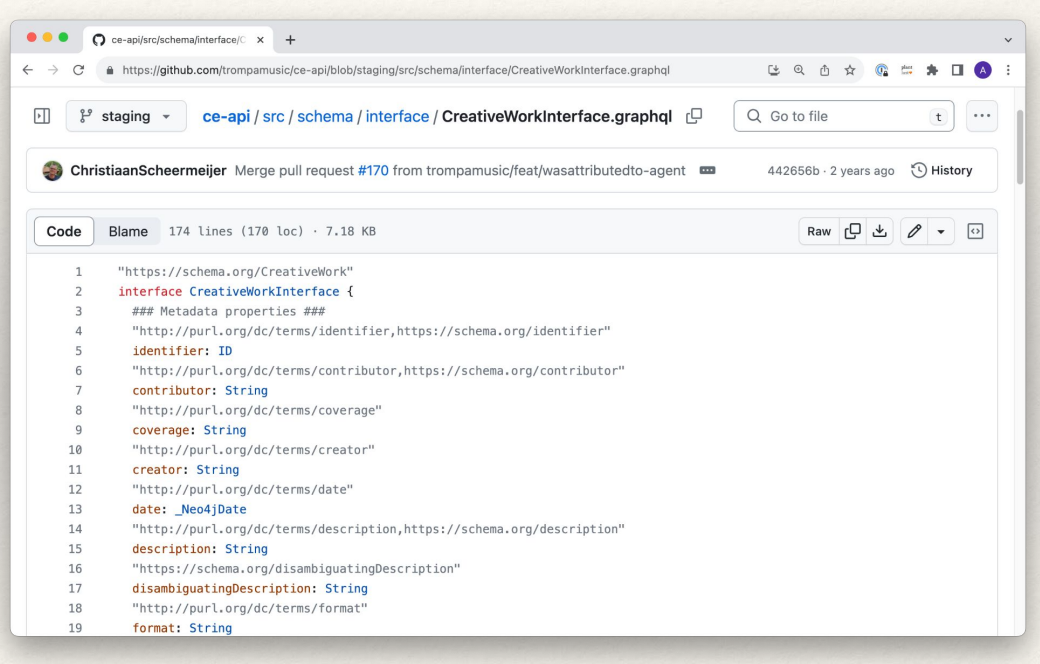

#### Uses Neo4J Graph Database

ORM to automatically turn a GraphQL schema into a database structure and map API queries to the database

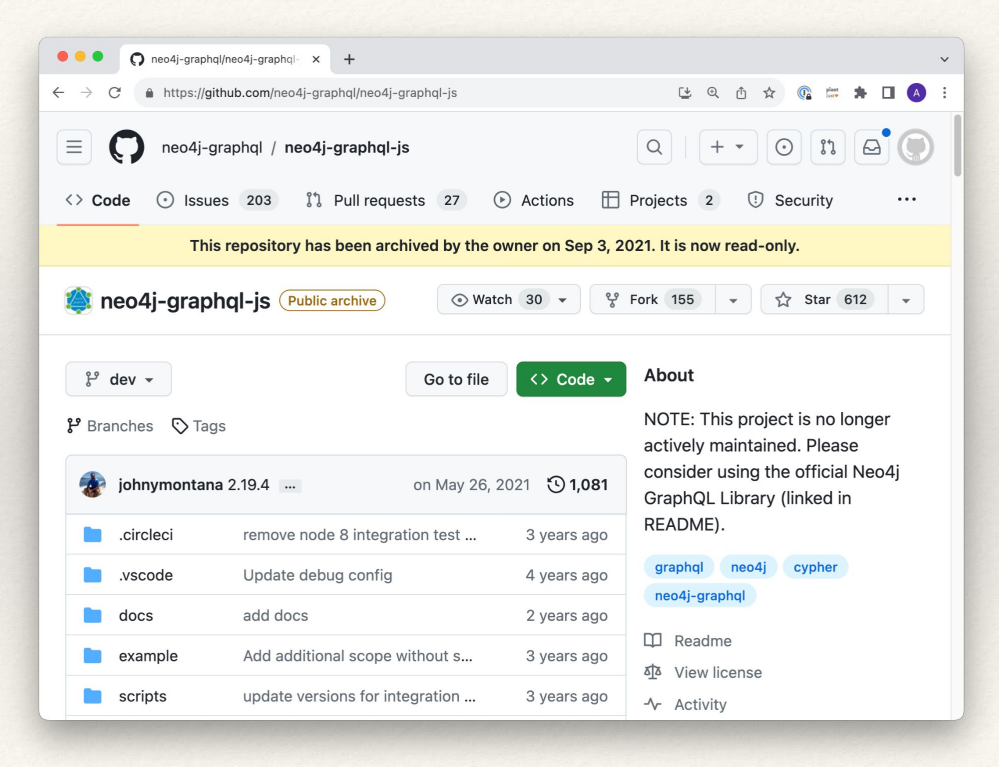

https://github.com/neo4j-graphql/neo4j-graphql-js 6

#### Uses Neo4J Graph Database

ORM to automatically turn a GraphQL schema into a database structure and map API queries to the database

… deprecated half way through the project

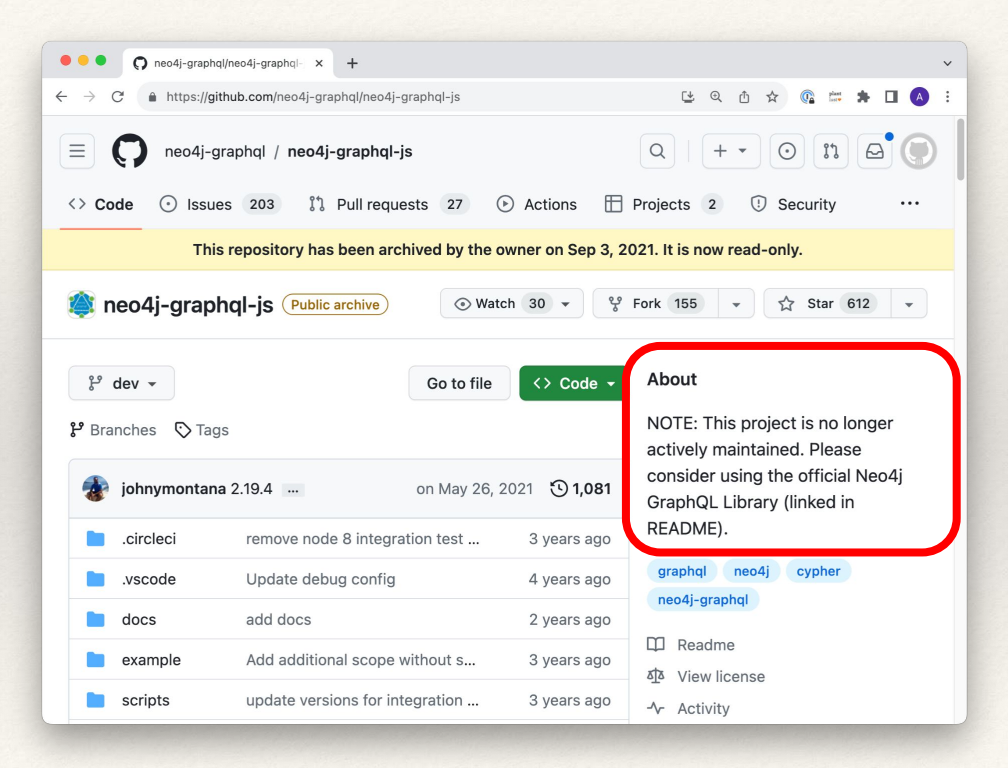

https://github.com/neo4j-graphql/neo4j-graphql-js  $_7$ 

### Clients to read/write data

#### Python client library to interact with CE (using GraphQL)

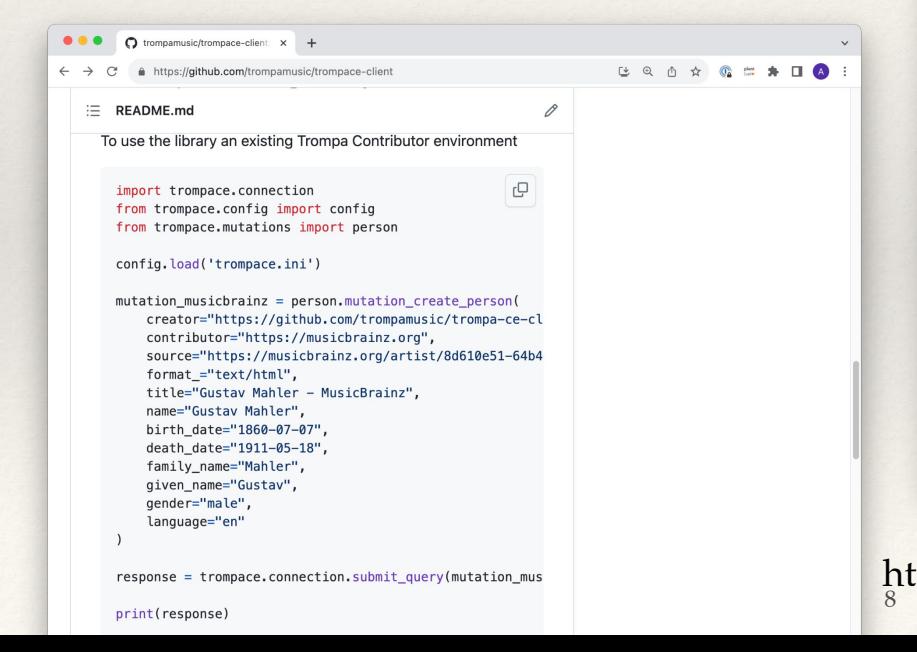

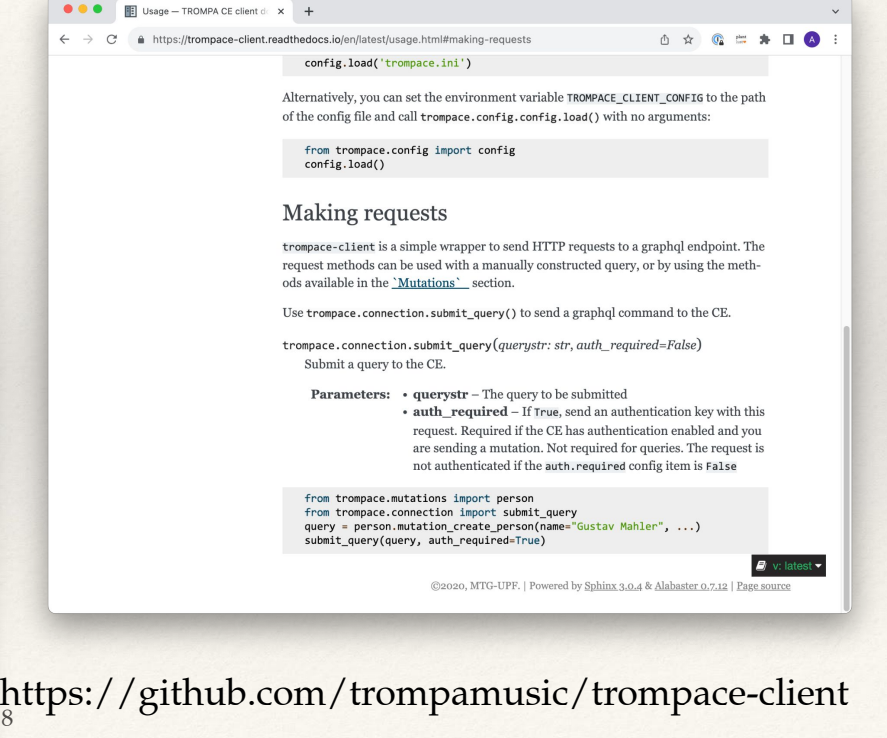

# Populating CE with content

The CE was not designed to be a data repository or a source of truth

Rather it would contain references to other repositories on the internet and help to join them together

We populated it with sample data from a number of repositories

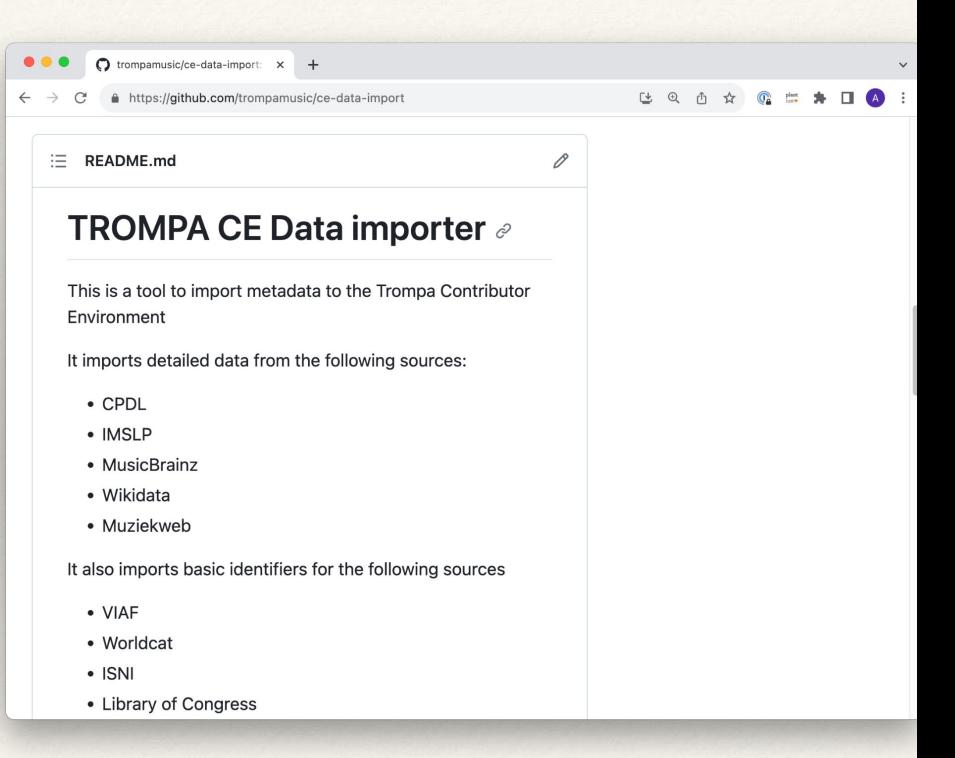

https://github.com/trompamusic/ce-data-import  $\theta$ 

## The Bad…

## Constrained by deliverables

#### The proposal outlined our deliverables ahead of time

In some cases, the deliverables in the proposal were written by the grant writer and not the partner working on the task

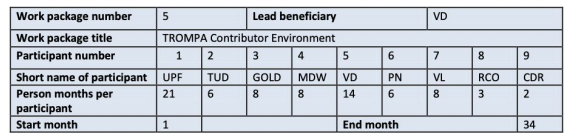

#### **Objectives**

This work package lays the fundament for the pilots developed in WP6. It delivers an environment for midlevel integration of components that will be further exploited in WP6 pilots. In order to do so, the data produced in WP3 (musical repertoire, automatic descriptions and generated audio) and annotations delivered through WP4 need to be made accessible and usable in reusable components, meeting common standards (Objective [O3] of the project). The expected outcomes and success criteria are the following ones:

- . Online TROMPA data infrastructure for musical component creation;
- · a digital score edition component:
- · a library for embeddable descriptions of music data coming from supported repositories:
- . a list of piece and performance assessment mechanisms adapted for specific music profiles (e.g. singing) and repertoire (e.g. early music), relevant and valid for each configuration; and
- an annotation tool including a set of technical components that integrates crowd planning strategies and allow crowdsourcing input

#### **Description of work**

#### Task 5.1: Data infrastructure [VD, UPF, TUD, VL, PN, CDR]

This task will be devoted to develop a sustainable online data infrastructure available online that turns musical data processing results from WP3 (audiovisual material, scores, metadata from the selected repertoire together with automatic descriptions, alignments, synthesised material and processed audio files) and WP4 (annotations and interpretations by the crowd) into reusable components. Common API access conventions will be implemented. For storage, we will rely on existing online repositories developed by partners and Associated Partners as much as possible.

#### Task 5.2: Digital score edition (GOLD, RCO, MDW, VD, UPF, TUD)

This task will focus on the integration of data and technologies (WP3-WP4) for the collaborative edition of digital scores. In this functionality, users will be able to access to digital scores that can be annotated and linked. The will ultimately lead to detailed linking and annotation across and between score documents and audio recordings. This task will be aligned with the Music Encoding Initiative (MEI). A digital score edition component, including a test-set fully marked up, and the publication of this test-set as Linked Data, will be generated.

Task 5.3: Multimodal integration of music data [VD, MDW, GOLD, UPF, TUD, PN, RCO, CDR] This task focuses on the creation, combination and integration of musical data in different modalities, such that their combination can be used in multimodal multi platform end user experiences that will be used as a generic starting point for the pilots defined in WP6.

#### Task 5.4: Music performance assessment mechanisms [MDW, GOLD, UPF, TUD, VL, PN]

This task aims at investigating ways to formalise expert (musicologists and educators) and crowd (music enthusiasts) knowledge on various aspects of the multiple performances and the scores linked to them (T3.5 and T5.3) in assessing their individual qualities. Strategies will be defined to identify valid representations of overall (per performance or piece) and detailed (section-wise, T3.6) ratings of individual aspects of performance quality (such as intonation and voice quality in case of singing or technical brilliance

## What is the goal of a task?

Is the focus on the process, the tools, or the result?

In some cases, partners used tasks as a motivation to learn a new tool/technology. By the time we thought that it might not be a great fit, they were invested in its development

If the functionality of a database or other resource is important, choose boring technology: <https://boringtechnology.club/>

## Linked Data: Building a schema

TROMPA was multi-faceted; no one schema was able to capture all the data that we ended up with

The initial data model started with schema.org but we then determined that it didn't do everything that we needed to do

Upfront all-singing-all-dancing schema based on *assumed* requirements

We didn't use entire parts of the schema that were developed up front. This resulted in maintenance work for things that were never used

Key data types such as the annotations data model and alignment data model were "bolted on" and not part of the same schema

We swapped between dcelements and dcterms as we determined what was needed. This took time to go back and update the whole schema.

What are you going to make? What resources do those things need? Base your data source/model on those requirements

Keep your schema simple: fulfill your initial requirements. Add to it as you need

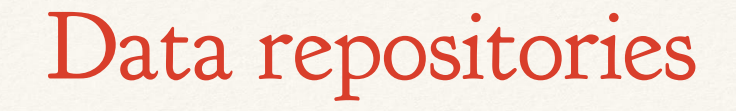

We built a repository of data and populated it with existing sources

There was no data or relationships in the CE which didn't already exist in other databases

If we created original content in the CE, what was our goal? Would we expect other people to start using our database as a source of truth?

Could we have just used an existing data repository?

## Linked data: Synchronisation

Why are you collecting everything if it's already in all of the other public sources? Will you go 2-way with the other sources? How will you keep data up-to-date and synchronized?

Environment creep: we were stuck with the CE as a neo4j database, but then found that we wanted to added rdf/semantic web concepts and this required us to "bolt on" additional functionality

### Linked data: Availability

Don't rely on external services to be up all the time, especially if you want to perform sparql queries to them on demand

 $\leftarrow$ **Post** 

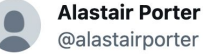

Reviewing a paper on the semantic web. They have a demo. Business as usual for linked data...

 $0.0.0$ 

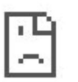

#### This site can't be reached

took too long to respond.

#### Try:

- Checking the connection
- Checking the proxy and the firewall

ERR\_CONNECTION\_TIMED\_OUT

4:16 PM · Jul 22, 2018

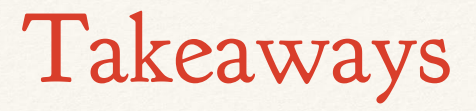

Don't make infrastructure choices without knowing what everyone in the project needs

Don't invent something all-singing-all-dancing, start with what you need first

Use tools that have a chance of being supported in the long term (or mid-term!)